## **Séance 1 - Organisation du Travail**

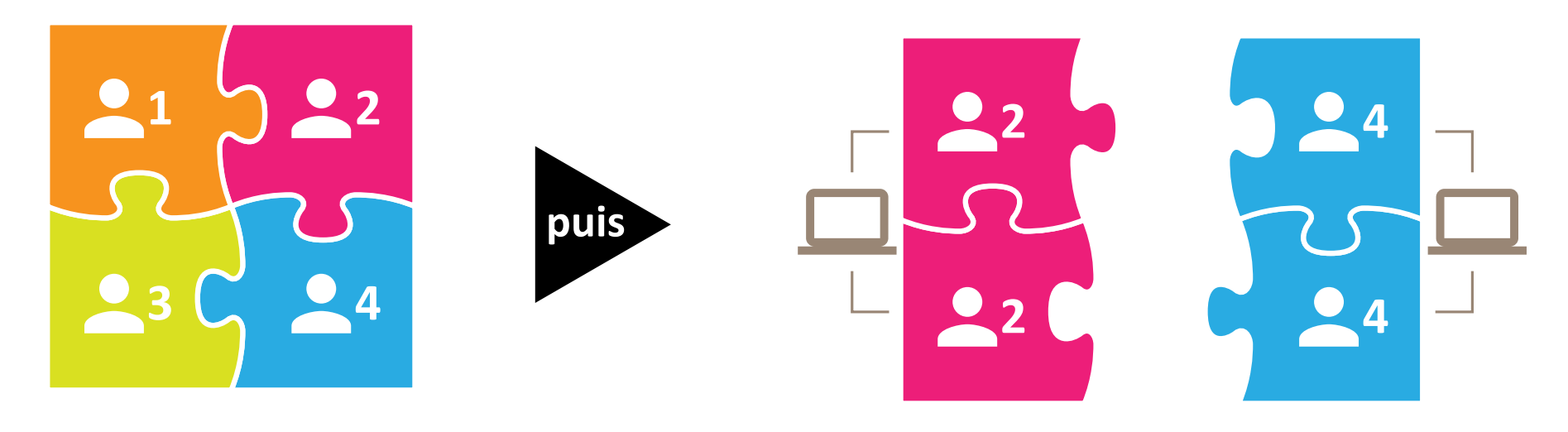

## **Groupe de départ 4 élèves par affinité**

- Lecture des consignes
- Partage des 4 tâches

## **Binômes d'experts imposés**

• Sur le réseau on ouvre le favori déposé dans :

**Ma Classe > Docs en consultation > HG > Espaces productifs >** 

**«Géo 3e - Tignes, un espace touristique»**

- Travail sur les docs numériques
- Tableau d'extraction des infos à compléter